[Canales y capas de Photoshop, ¿hay d](http://www.gusgsm.com/canales_y_capas_de_photoshop_hay_diferencia)iferencia

## [Gustavo Sánchez Muñoz](http://www.gusgsm.com/gustavo_sanchez_munoz)

(Junio de 2010)

Introducción

Sí. Hanyuchasdiferencias. En esta página voy a explicar sólo una es muy relevante a la hora de tranteasjadrincecoyntcaaspasen Photoshop y que afecta al modo en el que funcionan las diferentes tintas de que confunde a veces a las personas que no tienen experiencia diseño gráfico impreso).

La explicación resumida es:

1. Al hablar de tintas, los odane ameps im tens capcas an

2. Las tintas directas o planas sólo entienden de canales, no d

Viéndolo en más detalle:

Sobreimpresión = Canal, Calado = Capa

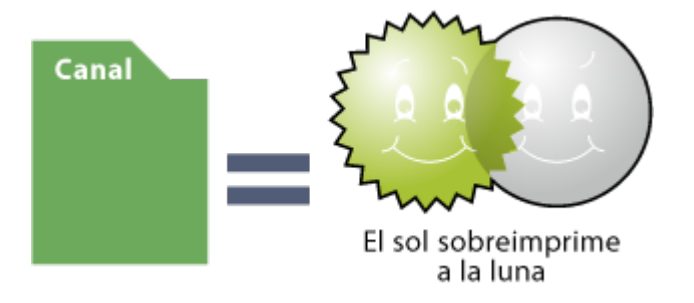

Cuando se imprime, las tintas pueden sobreimprimir *(overprint)* una encima de otra o calar *(knockout),* es decir: que las tintas no imprimen allí donde ya se haya impreso con otra tinta.

Ambos comportamientos se suelen combinar: La tinta magenta no sobreimprime donde haya amarillo cuando no queremos tonos rojizos y la cian sí que imprime encima de la amarilla cuando queremos un tono verdoso.

Photoshop es un programa complejo que ya tiene una larga historia. Antes de la versión 3 no existían capas, sólo existían los canales y toda la magia negra había que hacerla con ellos.

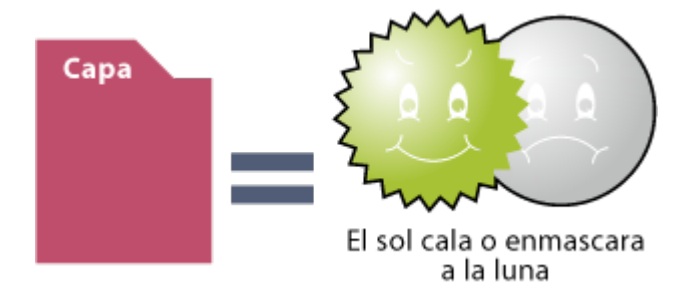

Cuando las capas aparecieron, muchos usuarios quizás poco avezados pensaron que los canales no tenía ya utilidad y que *todo* se podía y se debía hacer con capas.. Cuando aparecieron las capas de ajuste *(adjustment layers)* ya fue el colmo: ¿Para qué seguir arrastrando los canales?, se podía pensar.

## **Tinta directa = Canal**

Pues, desde el punto de vista del diseño gráfico impreso y, sin entrar en más divagaciones, porque los canales son la base del comportamiento impreso de una imagen. Siendo un poco impreciso se puede decir que, salvo en el caso de los duotonos (que son un caso especial), un canal de Photoshop equivale a una tinta de impresión (o barniz).

De hecho, así deben de entenderlo los ingenieros de Photoshop porque sólo se permite el trabajo en tintas directas por canal y no por capa.

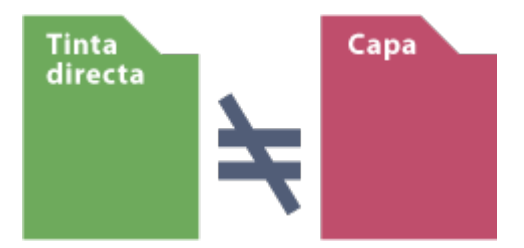

Dicho de otro modo: Si intentamos crear un elemento con un color directo en una capa, lo tendremos que hacer creando un canal de tinta plana. Si quisieramos hacer un segundo elemento en esa misma tinta en otra capa… no podríamos. O lo hacemos en el mismo canal o será otro color directo, aunque lo llamemos igual y tenga los mismos valores de colorantes: Al separar los colores para crear las planchas nos van a crear dos planchas.

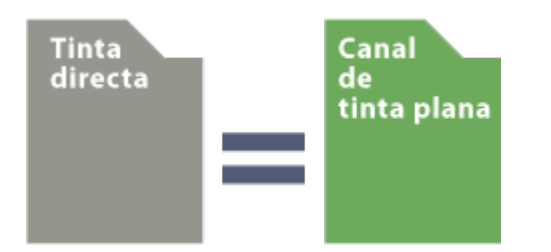

Es decir: Que los canales valen para trabajar tintas directas porque así lo creó Adobe y no lo ha cambiado desde entonces.

Del mismo modo, no ha cambiado el comportamiento de las capas desde su creación: Cualquier elemento que vaya en una capa nueva va a enmascarar, calar o tapar. Si queremos que se comporte de forma parecida (aunque no idéntica) a la sobreimpresión, tendremos que poner esa capa en modo de fusión "multiplicar".

Espero que eso aclare alguna duda (que no sé si existirá o sólo yo soy un friqui de esto).

Si quieres un resumen conceptual: Los canales son como las planchas de tintas de InDesign o Illustrator... O casi. O algo así ;)